# **Formulário de Acesso: CADASTRO DE USUÁRIOS 1º GRAU (PLANTÃO/RECESSO)**

Este formulário visa ao cadastramento dos usuários internos de 1º Grau para acesso ao Sistema (PJe e Ejud) - **período de plantão judiciário e recesso**.

#### **INSTRUÇÕES DE PREENCHIMENTO E ENVIO:**

1. Após preenchido, o formulário deverá ser encaminhado pelo e-mail [atendimentopje@tjes.jus.br.](mailto:atendimentopje@tjes.jus.br) Devendo ser contactado com a Central de Atendimento STI pelo telefone (27) 3334 2201, para dar ciência do encaminhamento, para agilização do procedimento.

## **PERFIS DE ACESSO – USUÁRIOS INTERNOS**

*Perfil é o conjunto de funcionalidades que podem ser atribuídas aos usuários do sistema PJe, conforme segue:*

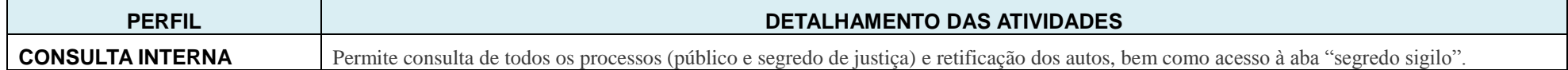

### *1. CADASTRO DE ACESSO NA UNIDADE JUDICIÁRIA / ÓRGÃO JULGADOR:*

- **\* NOME DA COMARCA:**
- **\* NOME DA UNIDADE (Vara):**

#### *2. MAGISTRADOS E SERVIDORES*

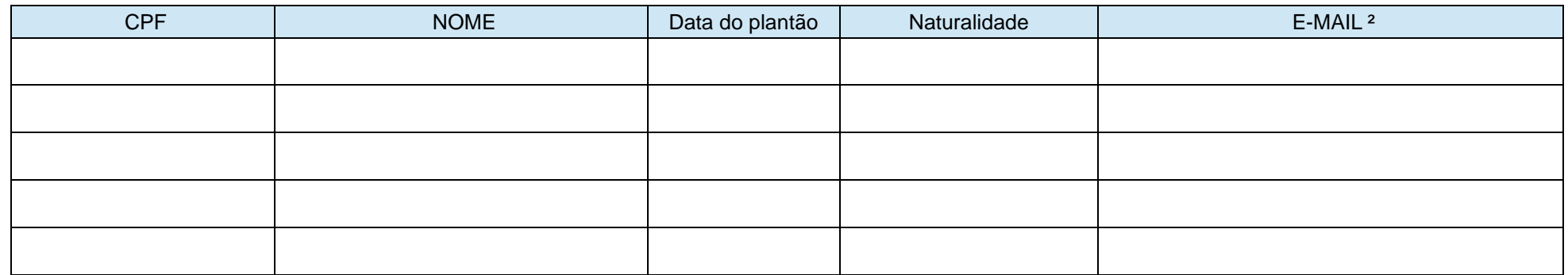

*OBS*: O e-mail indicado deve ser preferencialmente o funcional do usuário (não indicar o do Gabinete nem o da Secretaria).

# *3. RESPONSÁVEL PELAS INFORMAÇÕES*

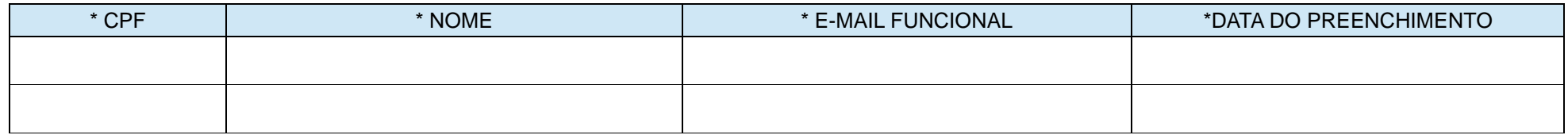

*4. ANOTAÇÕES (informações acessórias, caso necessárias):\_\_\_\_\_\_\_\_\_\_\_\_\_\_\_\_\_\_\_\_\_\_\_\_\_\_\_\_\_\_\_\_\_\_\_\_\_\_\_\_\_\_\_\_\_\_\_\_\_\_\_\_\_\_\_\_\_\_\_\_\_*